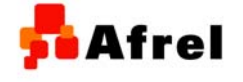

### ROBOLABにおける 光センサの2つのモードについて

○免責事項

本資料に掲載する情報については、注意を払っていますが、その内容について保証するものではありません。株式会社アフレ ルは本資料の使用ならびに閲覧によって生じるいかなる損害にも責任を負いかねます。また、本資料の情報は予告無く変更 される場合があります。

※各製品名及びサービス名は、それぞれ各社の登録商標または商標です。

作成日:2011/12/28

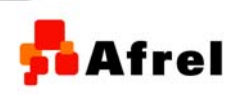

Copyright 2011 Afrel Co., Ltd. http://www.afrel.co.jp

無断転載、複製禁止

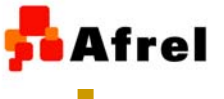

## 光センサ(ライトセンサ)とは

 $\overline{C}$ 

受光素子

### 発光ダイオード (**LED** )

光センサには発光ダイオードと受光素子がついています。 発光ダイオードから光が出力され,その反射光を受光素子が検出します。 反射光を受けた受光素子は,光の強さに応じた電圧を発生させます。 <mark>測定値は「0」から「100」までの段階があり,明るいときには100に近く</mark>, 暗いときには0に近 い値を検出します。 光センサには,アクティブモードとパッシブモードがあります。

アクティブモードは、発行ダイオードを光らせ、その反射光を受光素子が検出するモードです。 パッシブモードは発光ダイオードを光らせずに,周囲の明るさを受光素子が検出するモード です。

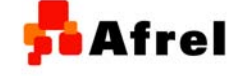

Copyright 2011 Afrel Co.,Ltd. http://www.afrel.co.jp

無断転載、複製禁止

2

# モードの変更方法

#### **LED ON**(**LED**点灯):ア クティブモード

G

光を発し,反射光を測定します。明暗の 区別,着色表面の光度を測定すると きに使用 します。

**LED OFF**(**LED** 消 灯):パッシブモード

光を発せず,周囲の光を測定しま す。室 内の光量を測定するときに使用します。

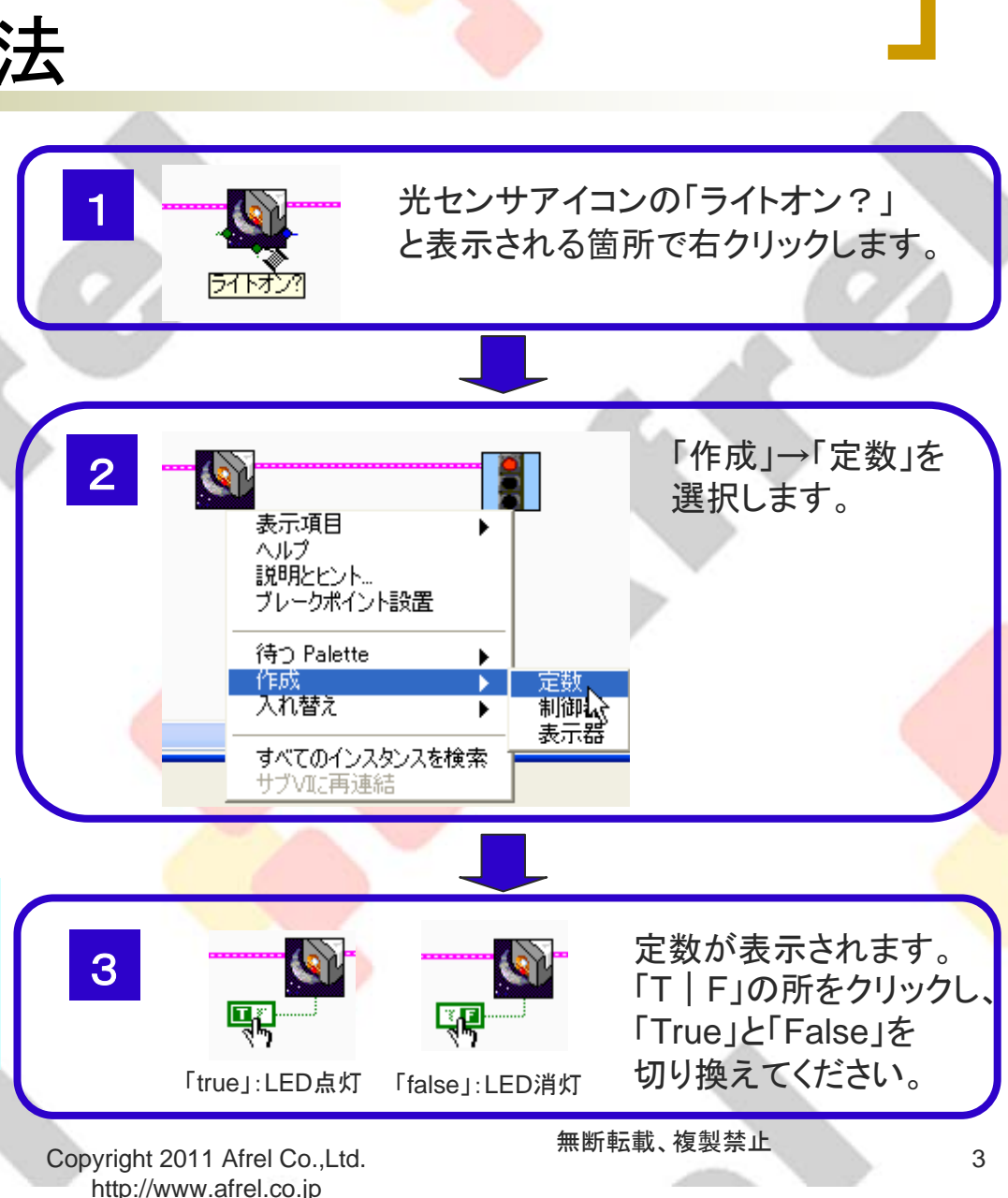

**Afrel** 

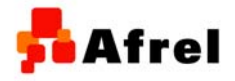

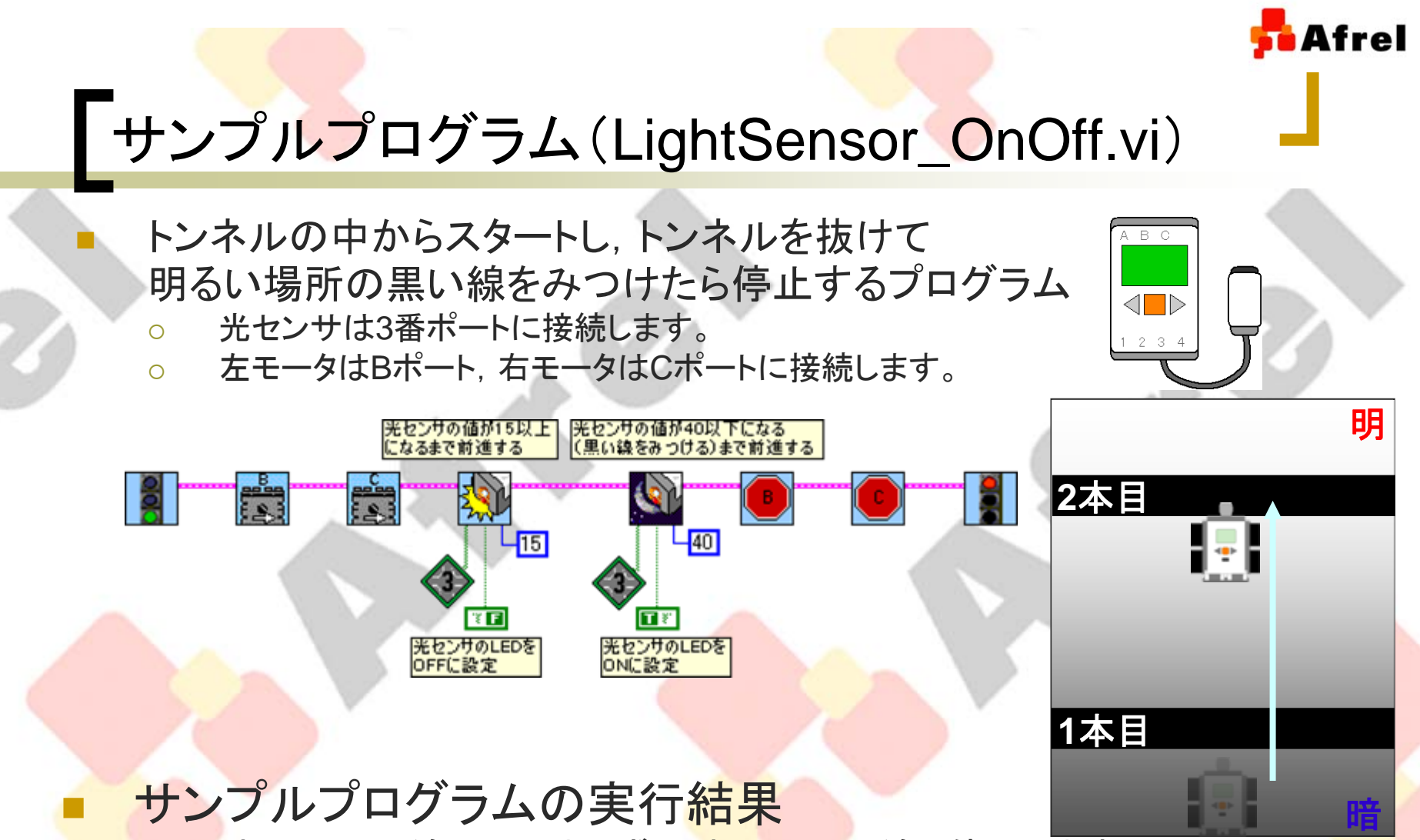

 ${\circ}$ 1本目の黒い線では止まらず, 2<mark>本目の黒</mark>い線で停止します。

 スタートするとき,LEDの発光はOFFになっています。暗い場所では光セン サの値は14以下になります。トンネルの中の黒い線(1本目の線)では停止し ません。明るい場所になると光センサの値は15以上になり,LEDの発光は ONになります。黒い線をみつけたとき,停止します。

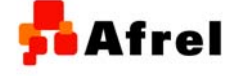

Copyright 2011 Afrel Co.,Ltd. http://www.afrel.co.jp

無断転載、複製禁止